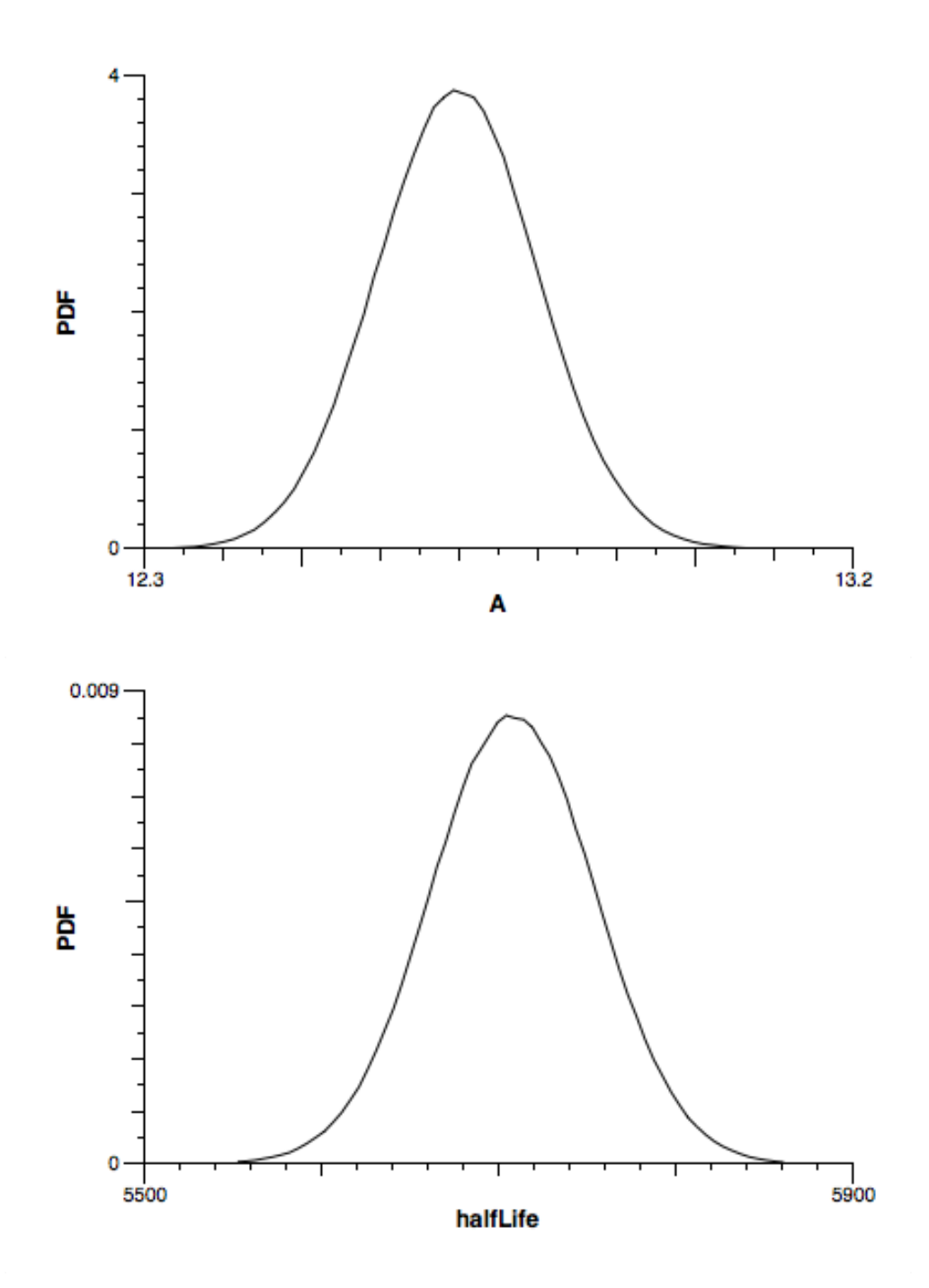

These are the raw (Smoothing  $= 0$ ) marginals saved as png.